**Choppers Formulas...** 1/15

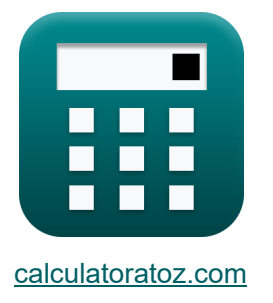

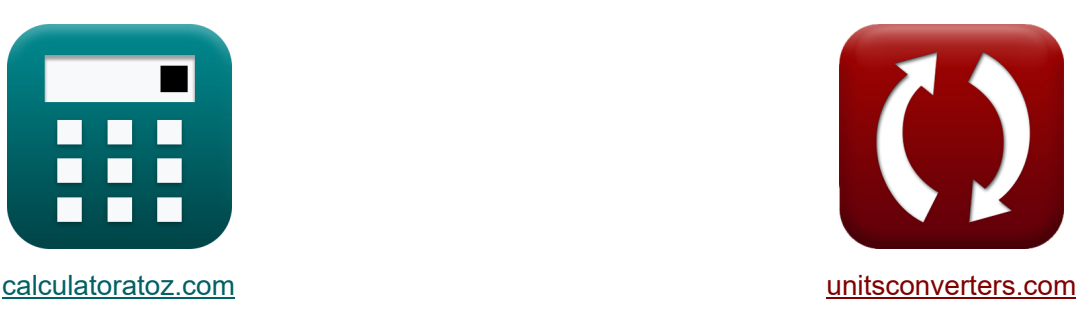

# **helicópteros Fórmulas**

**iCalculadoras! iCalculadoras! iConversiones!** 

¡Ejemplos!

Marcador **[calculatoratoz.com](https://www.calculatoratoz.com/es)**, **[unitsconverters.com](https://www.unitsconverters.com/es)**

Cobertura más amplia de calculadoras y creciente - **¡30.000+ calculadoras!** Calcular con una unidad diferente para cada variable - **¡Conversión de unidades integrada!**

La colección más amplia de medidas y unidades - **¡250+ Medidas!**

¡Siéntete libre de COMPARTIR este documento con tus amigos!

*[Por favor, deje sus comentarios aquí...](https://docs.google.com/forms/d/e/1FAIpQLSf4b4wDgl-KBPJGChMJCxFlqrHvFdmw4Z8WHDP7MoWEdk8QOw/viewform?usp=pp_url&entry.1491156970=helic%C3%B3pteros%20F%C3%B3rmulas)*

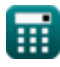

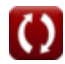

# **Lista de 30 helicópteros Fórmulas**

# **helicópteros**

# **Factores centrales del helicóptero**

## **1) Capacitancia crítica**

$$
\boldsymbol{\kappa}\!\left[\mathrm{C_o}=\left(\frac{\mathrm{I_{out}}}{2\cdot\mathrm{V_s}}\right)\cdot\left(\frac{1}{\mathrm{f_{max}}}\right)\right]
$$

$$
\textbf{ex}\boxed{0.001126\text{F}=\left(\frac{0.5\text{A}}{2\cdot 100\text{V}}\right)\cdot\left(\frac{1}{2.22\text{Hz}}\right)}
$$

## **2) Carga resistiva de corriente de ondulación máxima**

$$
\boldsymbol{\kappa}\boxed{\mathrm{I_r}=\frac{\mathrm{V_s}}{4\cdot\mathrm{L}\cdot\mathrm{f_c}}}
$$

$$
\boxed{\textbf{ex}}{0.937594\textbf{A}=\frac{100 \text{V}}{4 \cdot 60.6 \text{H} \cdot 0.44 \text{Hz}}}
$$

## **3) Ciclo de trabajo**

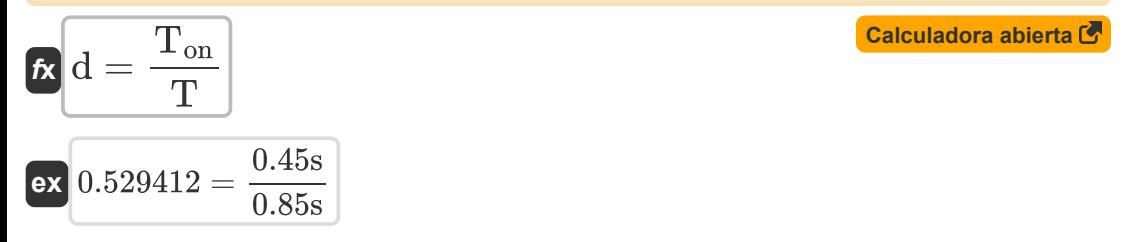

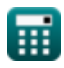

**[Calculadora abierta](https://www.calculatoratoz.com/es/critical-capacitance-calculator/Calc-41881)** 

*Choppers Formulas...* 3/15

**4) Energía liberada por el inductor a la carga** 

$$
\kappa \boxed{W_{\text{off}} = (V_{\text{o}} - V_{\text{in}}) \cdot \left(\frac{I_1 + I_2}{2}\right) \cdot T_{\text{c}}}
$$

$$
\texttt{ex}\left[ 652.34 \text{J} = (125.7 \text{V} - 0.25 \text{V}) \cdot \left( \frac{12 \text{A} + 14 \text{A}}{2} \right) \cdot 0.4 \text{s} \right]
$$

**5) Entrada de energía al inductor desde la fuente** 

$$
\boldsymbol{\kappa} \Bigg[ \mathbf{W}_{\mathrm{in}} = \mathbf{V}_{\mathrm{s}} \cdot \left( \frac{\mathrm{I}_1 + \mathrm{I}_2}{2} \right) \cdot \mathrm{T}_{\mathrm{on}} \Bigg]
$$

$$
\texttt{ex}\left[585\text{J}=100\text{V}\cdot\left(\frac{12\text{A}+14\text{A}}{2}\right)\cdot 0.45\text{s}\right]
$$

**6) Exceso de trabajo debido al tiristor 1 en el circuito chopper**

$$
\boldsymbol{\kappa}\!\left(\!W=0.5\cdot\mathrm{L_m}\cdot\left(\left(\mathrm{I_{out}}+\frac{\mathrm{t_{rr}}\cdot\mathrm{V_c}}{\mathrm{L_m}}\right)-\mathrm{I_{out}^2}\right)\!\right)
$$

$$
\textbf{240.52625J} = 0.5 \cdot 0.21\text{H} \cdot \left( \left( 0.5\text{A} + \frac{1.8\text{s} \cdot 45\text{V}}{0.21\text{H}} \right) - \left( 0.5\text{A} \right)^2 \right)
$$

## **7) Factor de ondulación de DC Chopper**

**[Calculadora abierta](https://www.calculatoratoz.com/es/ripple-factor-of-dc-chopper-calculator/Calc-37716)** 

$$
\mathbf{R} \mathbf{R} = \sqrt{\left(\frac{1}{d}\right) - d}
$$

$$
\textbf{ex}\text{ }1.166773=\sqrt{\left( \frac{1}{0.529} \right) -0.529}
$$

**ex** 

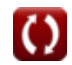

**[Calculadora abierta](https://www.calculatoratoz.com/es/energy-released-by-inductor-to-load-calculator/Calc-41864)** 

**[Calculadora abierta](https://www.calculatoratoz.com/es/energy-input-to-inductor-from-source-calculator/Calc-41863)** 

*Choppers Formulas...* 4/15

I

# **8) Frecuencia de corte**

**[Calculadora abierta](https://www.calculatoratoz.com/es/chopping-frequency-calculator/Calc-39002)  [Calculadora abierta](https://www.calculatoratoz.com/es/critical-inductance-calculator/Calc-37718)  [Calculadora abierta](https://www.calculatoratoz.com/es/chopping-period-calculator/Calc-41861)  [Calculadora abierta](https://www.calculatoratoz.com/es/effective-input-resistance-calculator/Calc-37717)**  *f***x ex 9) Inductancia crítica** *f***x ex 10) Período de corte**  *f***x ex 11) Resistencia de entrada efectiva**  *f***x** f <sup>c</sup> = d Ton 1.175556Hz = 0.529 0.45s L = V 2 L ⋅ ( V<sup>s</sup> − V<sup>L</sup> 2 ⋅ f <sup>c</sup> ⋅ V<sup>s</sup> ⋅ P<sup>L</sup> ) 60.60606H = (20V) 2 ⋅ ( 100V − 20V 2 ⋅ 0.44Hz ⋅ 100V ⋅ 6W ) T = Ton + T<sup>c</sup> 0.85s = 0.45s + 0.4s Rin = R d

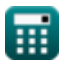

 $\overline{\text{ex}}$  75.61437 $\Omega =$ 

40Ω  $\overline{0.529}$ 

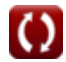

#### **12) Voltaje de ondulación de CA**

$$
\mathbf{tx} \boxed{\mathbf{V}_{\rm r} = \sqrt{\mathbf{V}_{\rm rms}^2 - \mathbf{V}_{\rm L}^2}}
$$
\nex

\n
$$
39.97612 \text{V} = \sqrt{(44.7 \text{V})^2 - (20 \text{V})^2}
$$
\n13) Voltaje de ondulación de pico a pico del condensador

\n
$$
\mathbf{tx} \boxed{\Delta \text{V}_{\rm c} = \left(\frac{1}{\rm C}\right) \cdot \int \left(\left(\frac{\Delta \text{I}}{4}\right) \cdot x, x, 0, \frac{t}{2}\right)}
$$
\nex

\n
$$
2.782555 \text{V} = \left(\frac{1}{2.34 \text{F}}\right) \cdot \int \left(\left(\frac{3.964 \text{A}}{4}\right) \cdot x, x, 0, \frac{7.25 \text{s}}{2}\right)
$$

# **Picador conmutado**

## **14) Corriente máxima de diodo del interruptor conmutado de voltaje**

 $\boldsymbol{f} \times \begin{bmatrix} \mathbf{i}_\mathrm{dp} = \mathrm{V_s} \cdot \sqrt{\frac{\mathrm{C}}{\mathrm{L}}} \end{bmatrix}$ 

$$
\boxed{\text{ex}}\ \frac{19.65041\text{A} = 100\text{V}\cdot\sqrt{\frac{2.34\text{F}}{60.6\text{H}}}}
$$

## **15) Corriente máxima del condensador en interruptor conmutado por voltaje**

$$
\begin{aligned} \textbf{\textit{k}} & \boxed{I_{cp} = \frac{V_s}{\omega_o \cdot L_c}} \\ \textbf{ex} & \boxed{1.862544A = \frac{100 V}{7.67 \text{rad/s} \cdot 7 H}} \end{aligned}
$$

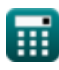

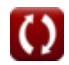

**[Calculadora abierta](https://www.calculatoratoz.com/es/peak-diode-current-of-voltage-commutated-chopper-calculator/Calc-41982)** 

 $\frac{1}{2}$ 

**Choppers Formulas...** 6/15

## **16) Frecuencia de corte máxima en el picador con carga conmutada**

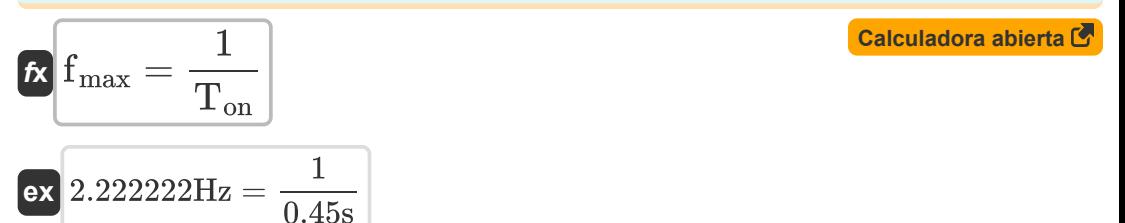

#### **17) Intervalo de conmutación total en el interruptor de carga conmutada**

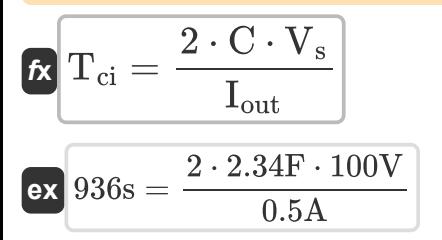

**18) Tiempo de apagado del circuito para el SCR principal en el helicóptero** 

$$
\boldsymbol{\kappa}\boxed{\mathrm{T_c}=\frac{1}{\omega_{\mathrm{o}}}\cdot(\pi-2\cdot\theta_1)}
$$

$$
\textbf{ex } 0.405954 \text{s} = \frac{1}{7.67 \text{rad/s}} \cdot (\pi - 2 \cdot 0.8^{\circ})
$$

## **19) Valor promedio del voltaje de salida usando el período de corte**

$$
\kappa\boxed{V_{avg}=V_{in}\cdot\frac{T_{on}-T_c}{T}}
$$

$$
\boxed{\text{ex}}\ 0.014706 \text{V} = 0.25 \text{V} \cdot \frac{0.45 \text{s} - 0.4 \text{s}}{0.85 \text{s}}
$$

**[Calculadora abierta](https://www.calculatoratoz.com/es/average-value-of-output-voltage-using-chopping-period-calculator/Calc-41946)** 

**[Calculadora abierta](https://www.calculatoratoz.com/es/total-commutation-interval-in-load-commutated-chopper-calculator/Calc-41981)** 

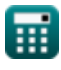

**Choppers Formulas...** 7/15

**20) Voltaje de salida promedio en el interruptor de carga conmutada** 

$$
V_{avg} = \frac{2 \cdot V_{in}^{2} \cdot C_{c} \cdot f_{c}}{I_{out}}
$$
\n
$$
V_{avg} = \frac{2 \cdot (0.25V)^{2} \cdot 0.125F \cdot 0.44Hz}{0.5A}
$$
\n
$$
Picadora elevadora/reductora C
$$
\n
$$
P_{out}(bu) = \frac{d \cdot V_{s}^{2}}{R}
$$
\n
$$
P_{out}(bu) = \frac{d \cdot V_{s}^{2}}{R}
$$
\n
$$
V_{in} = \frac{0.529 \cdot (100V)^{2}}{40\Omega}
$$
\n
$$
V_{in} = f_{c} \cdot T_{on} \cdot V_{s}
$$
\n
$$
V_{in} = f_{c} \cdot T_{on} \cdot V_{s}
$$
\n
$$
V_{in} = 19.8V = 0.44Hz \cdot 0.45s \cdot 100V
$$
\n
$$
V_{in} = \frac{V_{in}^{2}}{R}
$$
\n
$$
V_{in} = 19.8V = 0.44Hz \cdot 0.45s \cdot 100V
$$
\n
$$
V_{in} = 19.8V = 0.44Hz \cdot 0.45s \cdot 100V
$$
\n
$$
V_{in} = 19.8V = 0.44Hz \cdot 0.45s \cdot 100V
$$
\n
$$
V_{in} = 19.8V = 0.44Hz \cdot 0.45s \cdot 100V
$$
\n
$$
V_{in} = 19.8V = 0.44Hz \cdot 0.45s \cdot 100V
$$
\n
$$
V_{in} = 19.8V = 0.44Hz \cdot 0.45s \cdot 100V
$$
\n
$$
V_{in} = 19.8V = 0.529 \cdot \left(\frac{100V}{40\Omega}\right)
$$
\n
$$
V_{in} = 19.8V = 0.529 \cdot 19.8V
$$
\n
$$
V_{in} = 19.8V = 0.44Hz \cdot 0.45s \cdot 100V
$$
\n
$$
V_{in} = 19.8V = 0.44Hz \cdot 0.45s
$$

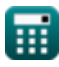

**Choppers Formulas...** 8/15

## **24) Corriente de salida RMS para reductor reductor (convertidor reductor)**

$$
\kappa \boxed{\mathrm{I}_{\mathrm{rms(bu)}}=\sqrt{\mathrm{d}}\cdot\left(\frac{\mathrm{V}_{\mathrm{s}}}{\mathrm{R}}\right)}
$$
ex 1.81831A = 
$$
\sqrt{0.529}\cdot\left(\frac{100\mathrm{V}}{40\Omega}\right)
$$

**25) Potencia de entrada para picadora reductora**

$$
\begin{aligned} \mathbf{\hat{r}}_{\text{in(bu)}} = \left(\frac{1}{T_{\text{tot}}}\right) \cdot \int \!\left(\left(V_{\text{s}} \cdot \left(\frac{V_{\text{s}} - V_{\text{d}}}{R}\right)\right)\!, x, 0, \left(\text{d} \cdot T_{\text{tot}}\right)\right) \text{ }\text{exp} \end{aligned}
$$

$$
128.9438 \text{W} = \left(\frac{1}{1.2 \text{s}}\right) \cdot \int \left( \left(100 \text{V} \cdot \left(\frac{100 \text{V} - 2.5 \text{V}}{40 \Omega}\right)\right), x, 0, (0.529 \cdot 1.2 \text{s}) \right)
$$

**26) Voltaje de carga promedio para el interruptor reductor (convertidor reductor) M** 

$$
\boldsymbol{\overline{\kappa}}\left[\boldsymbol{V}_{L(bu)}=\boldsymbol{d}\cdot\boldsymbol{V}_{s}\right]
$$

**[Calculadora abierta](https://www.calculatoratoz.com/es/average-load-voltage-for-step-down-chopper-(buck-converter)-calculator/Calc-34852)** 

$$
\boxed{\text{ex}}\ \boxed{52.9\text{V} = 0.529\cdot 100\text{V}}
$$

**27) Voltaje de carga promedio para el interruptor reductor o reductor (convertidor Buck-Boost)** 

*f***x** VL(bu-bo) = V<sup>s</sup> ⋅ ( d 1 − d )

**ex**  $112.3142V = 100V \cdot \left( \frac{0.529}{1 - 0.53} \right)$  $\frac{1}{1-0.529}$  **[Calculadora abierta](https://www.calculatoratoz.com/es/average-load-voltage-for-step-up-or-step-down-chopper-(buck-boost-converter)-calculator/Calc-34857)** 

**Choppers Formulas...** 9/15

## **28) Voltaje de carga promedio para Step Up Chopper (Boost Converter)**

$$
\mathbf{r} \mathbf{v}_{L(bo)} = \left(\frac{1}{1-d}\right) \cdot \mathbf{V}_{s}
$$
\n
$$
\mathbf{v}_{L(bo)} = \left(\frac{1}{1-0.529}\right) \cdot 100 \text{ V}
$$
\nCalculate the values of the following matrices:

\n
$$
\mathbf{v}_{L(bo)} = \left(\frac{1}{1-0.529}\right) \cdot 100 \text{ V}
$$

**29) Voltaje de carga RMS para reductor reductor (convertidor reductor)** 

$$
\mathbf{\overline{\kappa}}\!\left|\mathbf{V}_{\rm rms(bu)}=\sqrt{\rm d}\cdot\mathbf{V}_{\rm s}\right|
$$

$$
\boxed{\mathbf{ex}}\ \boxed{72.73239\mathrm{V}=\sqrt{0.529}\cdot 100\mathrm{V}}
$$

**30) Voltaje del condensador del convertidor reductor** 

$$
\mathbf{K}\Bigg[\mathrm{V_{cap}} = \left(\frac{1}{\mathrm{C}}\right)\cdot\int(\mathrm{i}_{\mathrm{C}}\cdot x, x, 0, 1) + \mathrm{V_{C}}\Bigg]
$$

$$
\boxed{\text{ex}}\, 4.832692\text{V} = \left(\frac{1}{2.34\text{F}}\right)\cdot \int (2.376\text{A}\cdot x, x, 0, 1) + 4.325\text{V}
$$

**[Calculadora abierta](https://www.calculatoratoz.com/es/rms-load-voltage-for-step-down-chopper-(buck-converter)-calculator/Calc-34853)** 

# **Variables utilizadas**

- **C** Capacidad *(Faradio)*
- **C<sup>c</sup>** Capacitancia de conmutación *(Faradio)*
- **C<sup>o</sup>** Capacitancia crítica *(Faradio)*
- **d** Ciclo de trabajo
- **f<sup>c</sup>** Frecuencia de corte *(hercios)*
- **fmax** Frecuencia máxima *(hercios)*
- **I<sup>1</sup>** Actual 1 *(Amperio)*
- **I<sup>2</sup>** Actual 2 *(Amperio)*
- **i<sup>C</sup>** Corriente a través del condensador *(Amperio)*
- **Icp** Corriente máxima del condensador *(Amperio)*
- **idp** Corriente máxima del diodo *(Amperio)*
- **io(bu)** Convertidor reductor de corriente de salida promedio *(Amperio)*
- **Iout** Corriente de salida *(Amperio)*
- **I<sup>r</sup>** Corriente de rizado *(Amperio)*
- **Irms(bu)** Convertidor reductor de corriente RMS *(Amperio)*
- **L** Inductancia *(Henry)*
- **L<sup>c</sup>** Inductancia de conmutación *(Henry)*
- **L<sup>m</sup>** Inductancia limitante *(Henry)*
- **Pin(bu)** Convertidor reductor de potencia de entrada *(Vatio)*
- **P<sup>L</sup>** Potencia de carga *(Vatio)*
- **Pout(bu)** Convertidor reductor de potencia de salida *(Vatio)*
- **R** Resistencia *(Ohm)*
- **Rin** Resistencia de entrada *(Ohm)*

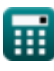

*Choppers Formulas...* 11/15

- **RF** Factor de ondulación
- **t** Tiempo *(Segundo)*
- **T** Período de corte *(Segundo)*
- **T<sup>c</sup>** Tiempo de apagado del circuito *(Segundo)*
- **Tci** Intervalo de conmutación total *(Segundo)*
- **Ton** Helicóptero a tiempo *(Segundo)*
- **t rr** Tiempo de recuperación inversa *(Segundo)*
- **Ttot** Período total de cambio *(Segundo)*
- **Vavg** Voltaje de salida promedio *(Voltio)*
- **V<sup>c</sup>** Voltaje de conmutación del condensador *(Voltio)*
- **V<sup>C</sup>** Voltaje inicial del condensador *(Voltio)*
- **Vcap** Voltaje del condensador *(Voltio)*
- **V<sup>d</sup>** Caída del helicóptero *(Voltio)*
- **Vin** Voltaje de entrada *(Voltio)*
- **V<sup>L</sup>** Voltaje de carga *(Voltio)*
- **VL(bo)** Chopper elevador de voltaje de carga promedio *(Voltio)*
- **VL(bu)** Chopper reductor de voltaje de carga promedio *(Voltio)*
- **VL(bu-bo)** Chopper de subida/bajada de voltaje de carga promedio *(Voltio)*
- **V<sup>o</sup>** Tensión de salida *(Voltio)*
- **V<sup>r</sup>** Voltaje de ondulación *(Voltio)*
- **Vrms** Voltaje RMS *(Voltio)*
- **Vrms(bu)** Convertidor reductor de voltaje RMS *(Voltio)*
- **V<sup>s</sup>** Voltaje de fuente *(Voltio)*
- **W** exceso de trabajo *(Joule)*
- **Win** Entrada de energía *(Joule)*

*Choppers Formulas...* 12/15

- **Woff** Energía liberada *(Joule)*
- **ΔI** Cambio en la corriente *(Amperio)*
- **ΔV<sup>c</sup>** Convertidor reductor de voltaje de ondulación *(Voltio)*
- **θ<sup>1</sup>** Ángulo de conmutación *(Grado)*
- **ω<sup>o</sup>** Frecuencia de resonancia *(radianes por segundo)*

# **Constantes, funciones, medidas utilizadas**

- Constante: **pi**, 3.14159265358979323846264338327950288 *La constante de Arquímedes.*
- Función: **int**, int(expr, arg, from, to) *La integral definida se puede utilizar para calcular el área neta con signo, que es el área sobre el eje x menos el área debajo del eje x.*
- Función: **sqrt**, sqrt(Number) *Una función de raíz cuadrada es una función que toma un número no negativo como entrada y devuelve la raíz cuadrada del número de entrada dado.*
- Medición: **Tiempo** in Segundo (s) *Tiempo Conversión de unidades*
- Medición: **Corriente eléctrica** in Amperio (A) *Corriente eléctrica Conversión de unidades*
- Medición: **Energía** in Joule (J) *Energía Conversión de unidades*
- Medición: **Energía** in Vatio (W) *Energía Conversión de unidades*
- Medición: **Ángulo** in Grado (°) *Ángulo Conversión de unidades*
- Medición: **Frecuencia** in hercios (Hz) *Frecuencia Conversión de unidades*
- Medición: **Capacidad** in Faradio (F) *Capacidad Conversión de unidades*
- Medición: **Resistencia electrica** in Ohm (Ω) *Resistencia electrica Conversión de unidades*
- Medición: **Inductancia** in Henry (H) *Inductancia Conversión de unidades*
- Medición: **Potencial eléctrico** in Voltio (V) *Potencial eléctrico Conversión de unidades*

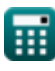

*Choppers Formulas...* 14/15

Medición: **Frecuencia angular** in radianes por segundo (rad/s) *Frecuencia angular Conversión de unidades*

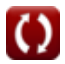

# **Consulte otras listas de fórmulas**

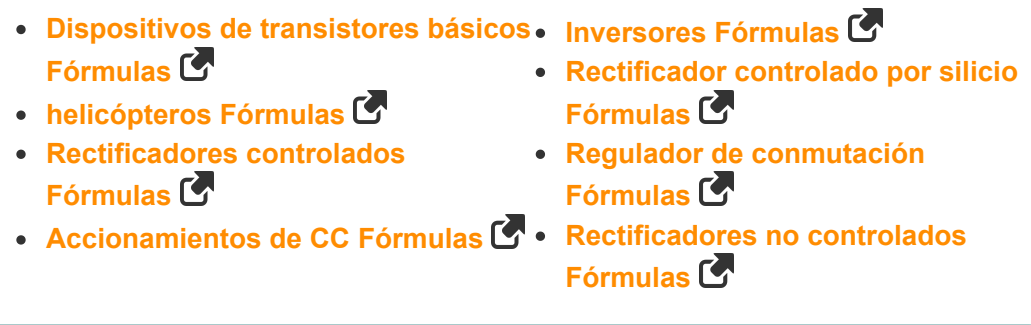

¡Siéntete libre de COMPARTIR este documento con tus amigos!

# **PDF Disponible en**

[English](https://www.calculatoratoz.com/PDF/Nodes/7798/Choppers-Formulas_en.PDF) [Spanish](https://www.calculatoratoz.com/PDF/Nodes/7798/Choppers-Formulas_es.PDF) [French](https://www.calculatoratoz.com/PDF/Nodes/7798/Choppers-Formulas_fr.PDF) [German](https://www.calculatoratoz.com/PDF/Nodes/7798/Choppers-Formulas_de.PDF) [Russian](https://www.calculatoratoz.com/PDF/Nodes/7798/Choppers-Formulas_ru.PDF) [Italian](https://www.calculatoratoz.com/PDF/Nodes/7798/Choppers-Formulas_it.PDF) [Portuguese](https://www.calculatoratoz.com/PDF/Nodes/7798/Choppers-Formulas_pt.PDF) [Polish](https://www.calculatoratoz.com/PDF/Nodes/7798/Choppers-Formulas_pl.PDF) [Dutch](https://www.calculatoratoz.com/PDF/Nodes/7798/Choppers-Formulas_nl.PDF)

*4/30/2024 | 3:51:28 AM UTC [Por favor, deje sus comentarios aquí...](https://docs.google.com/forms/d/e/1FAIpQLSf4b4wDgl-KBPJGChMJCxFlqrHvFdmw4Z8WHDP7MoWEdk8QOw/viewform?usp=pp_url&entry.1491156970=helic%C3%B3pteros%20F%C3%B3rmulas)*

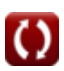